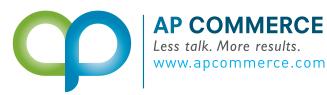

Your personal Dynamics 365 Business Central Consultant

## PROGRESS PAYMENT INVOICING

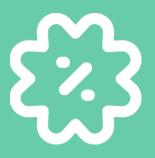

Progress payment functionality removes that restriction on editing orders when prepayments are made on the order

## FEATURES

## **EASY TRACKING**

Easily view the different progress invoices and credit memos posted against your orders. Apply as much or as little of the prepaid amount to your order at the time of invoicing.

## FLEXIBLITY

Make multiple revisions to your purchase or sales order even when you have prepayments posted. Easily post reversing entries without messing with prepayment percentages.

|                                             | :                                                                   | Posted Progress Document | s~                                                          |           |                  |                                                                               |
|---------------------------------------------|---------------------------------------------------------------------|--------------------------|-------------------------------------------------------------|-----------|------------------|-------------------------------------------------------------------------------|
| Progress Amount to Apply                    | 0.00                                                                |                          | Posted                                                      |           |                  |                                                                               |
| Progress Amount Posted                      | 10,000.00                                                           | Posting Type             | Document No.                                                | Amount    | Remaining Amount | 2652.255                                                                      |
| Applied Progress Amount                     | -6,800.00                                                           | → Invoice<br>Application | 103117                                                      | -3,400.00 | -10,000.00       | 「「「「「「「「「」」」」                                                                 |
| Remaining Progress Amount                   | 3,200.00                                                            | Application              | 103119                                                      | -3,400.00 | 0.00             |                                                                               |
| Show Line Details                           |                                                                     |                          |                                                             |           |                  | Learn More!                                                                   |
| PURCHASE &<br>SALES                         | SPECIFIC<br>AMOUNTS                                                 |                          | AUTOMATIC<br>APPLICATION                                    |           |                  | TRACEABILITY                                                                  |
| Norks for both sales<br>and purchase orders | Don't try to figure out<br>percentages. Input a<br>specific amount. |                          | Automatically apply<br>the prepaid amounts<br>on the orders |           | nts              | See all of the progress<br>payment invoices that a<br>posted against the orde |